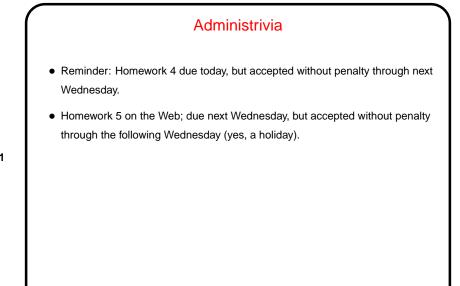

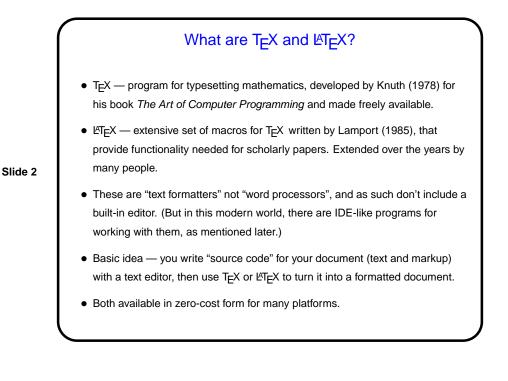

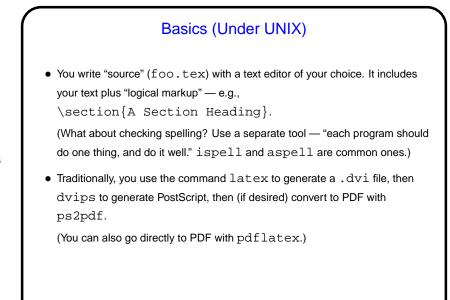

Slide 3

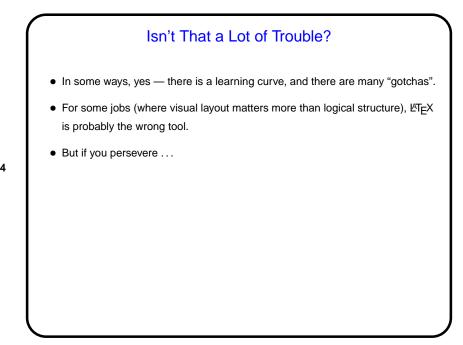

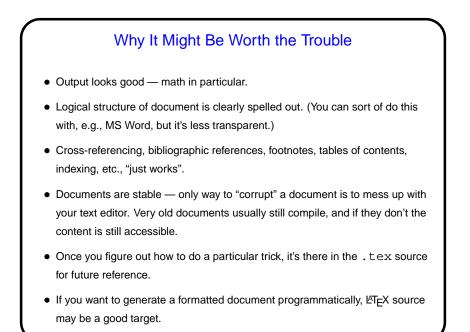

## Basics, Continued LATEX provides a small set of "document classes" — article, report, book, etc. These classes group definitions for section headers, lists, etc., in a way that everything looks good together. Also can have "packages" that group together related customizations, provide extra features. Slide 6 Basic document structure (look at example): \documentclass[options]{foo}} Additional global definitions, packages, etc. \begin{document} Your text. "Paragraphs" continue until first blank line. \end{document}

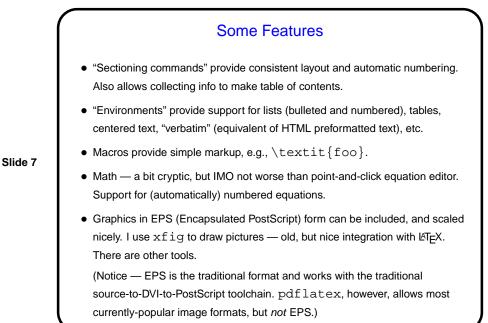

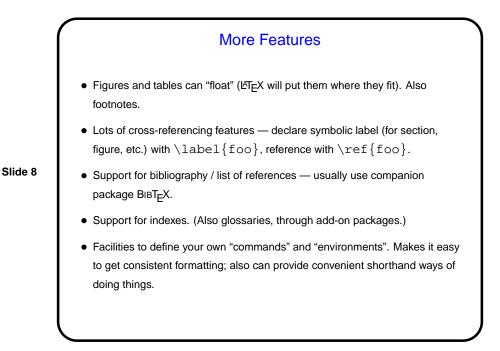

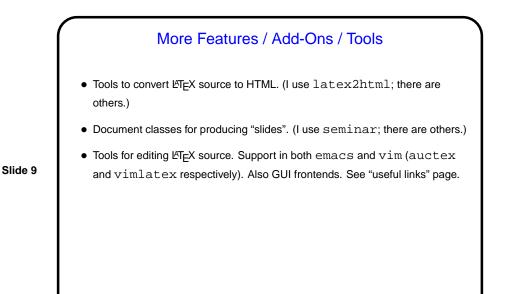

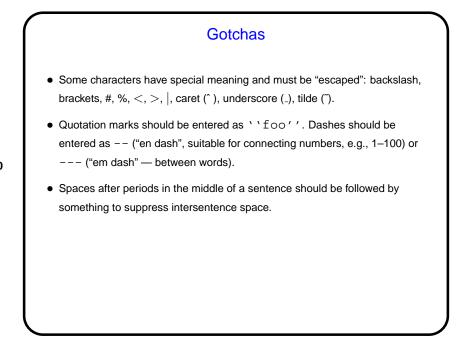

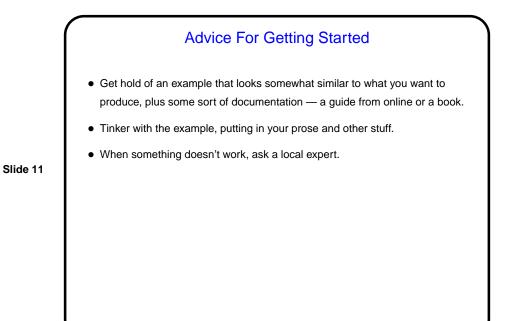

Minute Essay
What do you currently use to produce formatted documents? What do you like/dislike about it?
Have you tried LATEX? If so, what do/did you like/dislike about it? Anything you'd like to know how to do but don't?